# **Br145 CL 031 Alpha Trains / Crossrail Repaint by 2fast4yooou**

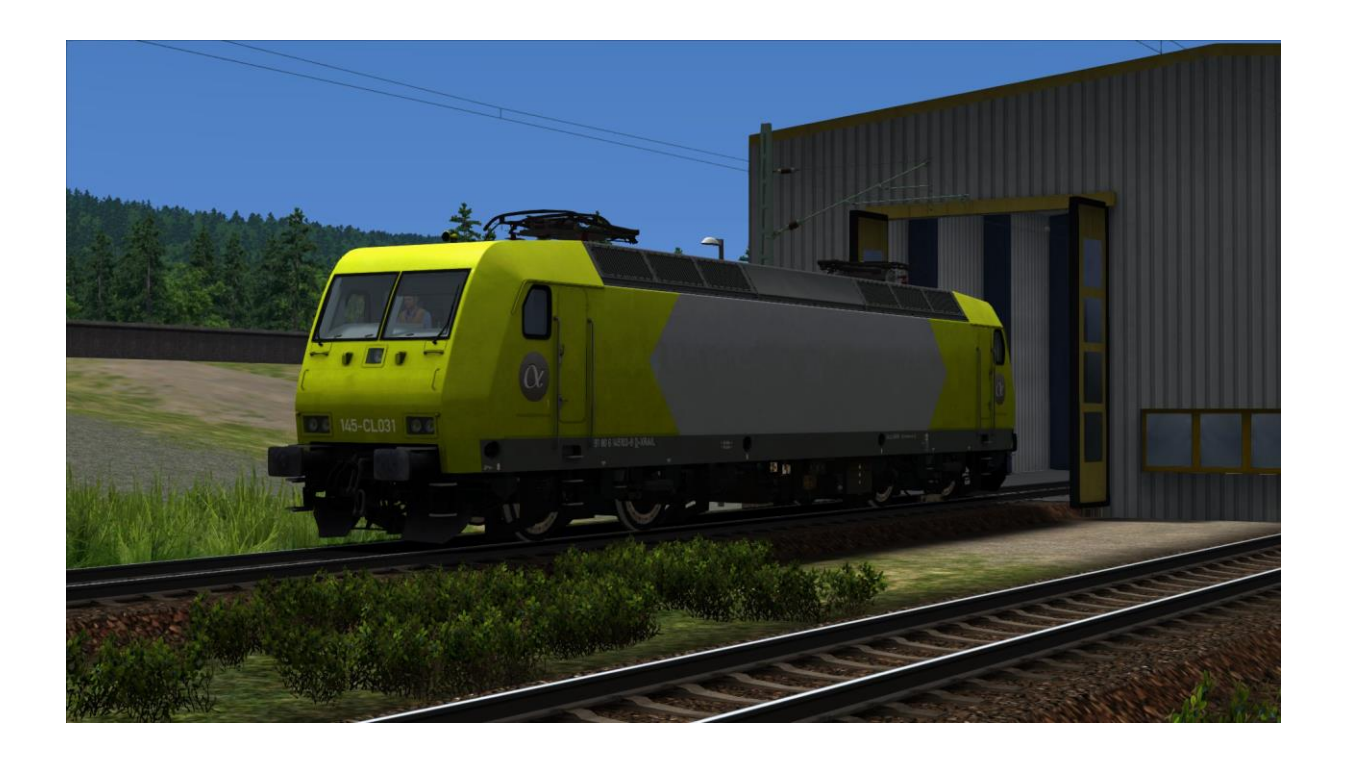

#### **Benötigte Payware:**

- RSC / DTG BR 145: <http://store.steampowered.com/app/222639>
- **TTB Szenario Pack V2 München-Augsburg:** [http://www.trainteamberlin.de/produkte\\_szp02](http://www.trainteamberlin.de/produkte_szp02)

Dank der Erlaubnis von Matthias J. (RailDesigns) ist die Lok mit den Features des Updatepacks ausgestattet.

#### **Installation:**

Die beigefügte RWP – Datei einfach mit dem Paket Manager installieren.

(Falls das Update Pack von Matthias J. schon installiert sein sollte, so erhaltet ihr eine Meldung, dass schon bestimmte Dateien vorhanden sind)

#### Danach die **BR145Pack01Assets.ap** aus

Steam\steamapps\common\RailWorks\Assets\RSC\BR145Pack01

entpacken (mit WinRAR oder ähnlichem) und die **br145.GeoPcDx**

(zu finden unter RailVehicles\Electric\br145\Engine) nach:

Steam\steamapps\common\RailWorks\Assets\RSC\BR145Pack01\RailV

ehicles\Electric\145 031 AT\Engine

kopieren. Cache leeren! **Fertig!**

Zu finden ist das Repaint ingame unter dem Provider RSC als 145 031 AT.

## **Danksagungen:**

Wie bereits erwähnt geht ein Dank raus an Matthias J. von RailDesings [\(http://www.raildesigns.de/\)](http://www.raildesigns.de/)

für das zur Verfügungstellen der Dateien vom Update Pack.

Ebenfalls möchte ich wieder bei dem Rail-Sim Forum User " MWABXK"

für den Test des Repaints bedanken.

### **Bei Fragen oder Problemen könnt ihr mich im Rail-Sim Forum erreichen.**

<http://rail-sim.de/forum/index.php/User/5342-2fast4yooou/>

Viel Spaß mit dem Repaint!. 2fast4yooou

Passwort: AlphaTrains